## **AMPAREX Ports | FAQ**

## Problem

AMPAREX startet bzw. funktioniert nach Einrichtung einer Firewall nicht mehr.

## Lösung

Haben Sie Ihr Netzwerk durch eine Firewall gesichert und AMPAREX startet nicht mehr, müssen folgende Ports in der Firewall freigeschaltet werden. Wie bzw. wo Sie diese Ports in Ihrer Firewall freigeben, entnehmen Sie bitte Ihrem Handbuch zu Ihrer Firewall bzw. Ihrem Router.

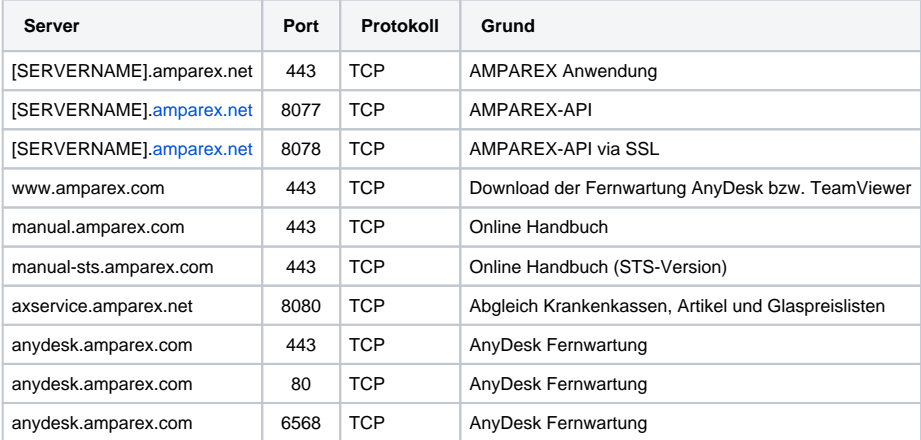